# Manual de Integração Web Service SIGOR-MTR

## Versão 1.7 - 15/12/2021

API ambiente de homologação: https://mtrr-hom.cetesb.sp.gov.br/apiws/rest

#### **Importante:**

Para utilização do ambiente de homologação é necessário criar empreendimentos e usuários fictícios. O procedimento é idêntico ao do ambiente de produção.

Utilizar software para testes de serviços RESTful (Web APIs).

API ambiente de produção: https://mtrr.cetesb.sp.gov.br/apiws/rest

## APIs Desenvolvidas

### 1 – GetToken

- 2 Lista de Classes dos Resíduos
- 3 Lista de Unidades
- 4 Lista de Tratamentos
- 5 Lista de Tipo Estados Físicos
- 6 Lista de Tipo Acondicionamentos
- 7 Lista de Resíduos
- 8 Lista de Classe dos Resíduos por Resíduo
- 9 Lista de Tipo Acondicionamentos por Estado Físico
- 10 Gerar Manifesto em Lote
- 11 Donwload do Manifesto
- 12 Cancelar Manifesto
- 13 Retorna Manifesto
- 14 Receber Manifesto em Lote
- 15 Gerar CDF
- 16 Download do CDF
- 17 Solicitação de alteração de Recebimento de MTR
- 18 Aceite de Solicitação de alteração de Recebimento de MTR

1 – GetToken

REQUISIÇÃO

```
POST {API}/gettoken
Content-Type: application/json
{
  "cpfCnpj": "99999999999",
  "senha": "senha",
  "unidade": "99999"
}
Para adquirir os dados acima:
```
---------------------------

Acesso ambiente de homologação: https://mtr-hom.cetesb.sp.gov.br

Caso o e-mail recebido apresente o link:

http://seguranca-hom/Home/DefinirSenha/<codigoenviado>

acrescentar o sufixo **cetesb.sp.gov.br**:

http://seguranca-hom.**cetesb.sp.gov.br**/Home/DefinirSenha/<codigoenviado>

------------------------

Acesso ambiente de produção: https://mtr.cetesb.sp.gov.br

- **cpfCnpj e senha** são adquiridos em:

PASSO 1: Efetue o cadastro da pessoa usuária no SISTEMAS DE CONTROLE DE ACESSO CORPORATIVO.

OBS: O campo cpfCnpj deve ser o cpf do usuário do sistema.

- unidade pode ser adquirida em:

PASSO 2: Efetue o cadastro do Empreendimento (Gerador, Transportador, Destinador, Armazenador Temporário)

### RESPOSTA

{

"mensagem": "Sucesso!",

"objetoResposta": "Bearer eyJhbGciOiJIUzUxMiJ9.eyJzdWIiOiIxNDM2OCw0MjQiLCJyb2xlIjox LCJleHAiOjE2MTM2NDg0ODZ9.3Kd2-STv-

iq8tS3\_67d4XxSktjqomCxTBUWf5qwBfreW3dWBWYpIHVBIWcKIWY7mZAHM3N5Hwy4Ua6zdI E4Q-g",

"erro": false

}

O Token deve ser armazenado em seu sistema e para cada requisição às APIs, incluído no header da requisição.

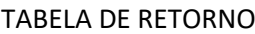

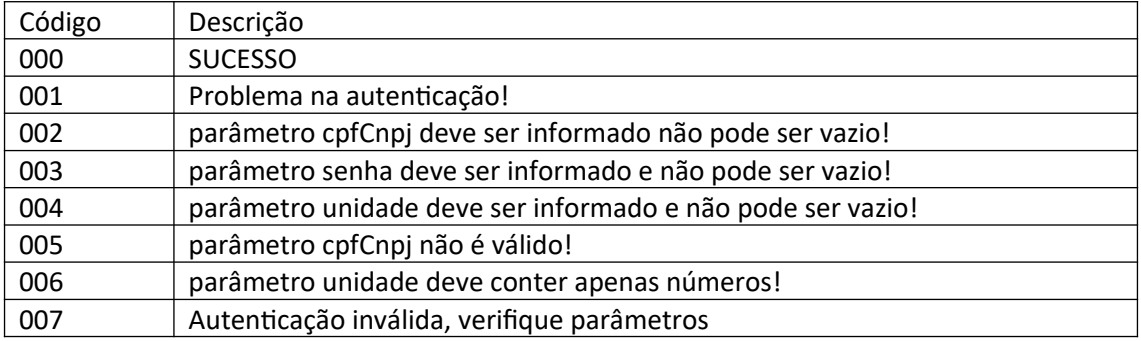

#### 2 – Lista de Classes dos Resíduos

REQUISIÇÃO

POST {API}/retornaListaClasse Content-Type: application/json Authorization: Bearer {token}

```
RESPOSTA
```
{

```
"mensagem": null,
"objetoResposta": [
  {
    "claCodigo": 11,
    "claDescricao": "CLASSE A (RCC)"
  },
  {
    "claCodigo": 12,
    "claDescricao": "CLASSE B (RCC)"
  },
     ...
```

```
]
}
3 – Lista de Unidades
REQUISIÇÃO
POST {API}/retornaListaUnidade
Content-Type: application/json
Authorization: Bearer {token}
RESPOSTA
{
  "mensagem": null,
  "objetoResposta": [
    {
      "uniCodigo": 21,
       "uniDescricao": "Litro",
      "uniSigla": "Lt"
    },
    {
      "uniCodigo": 20,
      "uniDescricao": "M³",
      "uniSigla": "M<sup>3"</sup>
    },
...
]
}
4 – Lista de Tratamentos
REQUISIÇÃO
POST {API}/retornaListaTratamento
Content-Type: application/json
Authorization: Bearer {token}
RESPOSTA
```

```
{
  "mensagem": null,
  "objetoResposta": [
    {
       "traCodigo": 4,
      "traDescricao": "Aterro Resíduos Classe I"
    },
    {
       "traCodigo": 17,
       "traDescricao": "Aterro Resíduos Classes IIA e IIB"
    },
        ...
```
}

]

5 – Lista de Tipo Estados Físicos REQUISIÇÃO

POST {API}/retornaListaEstadoFisico Content-Type: application/json Authorization: Bearer {token}

```
RESPOSTA
{
  "mensagem": null,
  "objetoResposta": [
    {
      "tieCodigo": 2,
      "tieDescricao": "LIQUIDO"
    },
    {
      "tieCodigo": 3,
      "tieDescricao": "GASOSO"
    },
    ....
  ],
  "erro": false
}
6 – Lista Tipo Acondicionamentos
REQUISIÇÃO
```
POST {API}/retornaListaAcondicionamento Content-Type: application/json Authorization: Bearer {token}

```
RESPOSTA
{
  "mensagem": null,
  "objetoResposta": [
    {
      "tiaCodigo": 3,
      "tiaDescricao": "CONTEINER"
    },
    {
      "tiaCodigo": 4,
      "tiaDescricao": "CAÇAMBA ABERTA"
    },
    ...
```

```
],
"erro": false
```

```
}
```

```
7 – Lista de Resíduos
REQUISIÇÃO
```
POST {API}/retornaListaResiduo Content-Type: application/json Authorization: Bearer {token}

```
RESPOSTA
```

```
{
  "mensagem": null,
  "objetoResposta": [
    {
       "resCodigoIbama": "060102(*)",
      "resDescricao": "Acido clorídrico"
    },
    {
      "resCodigoIbama": "060103(*)",
      "resDescricao": "Acido fluorídrico"
    },
        ...
       ]
}
```
8 – Lista de Classes dos Resíduos por Resíduo

## REQUISIÇÃO

POST {API}/retornaListaClassePorResiduo/{resCodigoIbama} Content-Type: application/json Authorization: Bearer {token}

```
Exemplo: {API}/retornaListaClassePorResiduo/180101(*)
```

```
RESPOSTA
{
  "mensagem": null,
  "objetoResposta": [
    {
      "claCodigo": 1,
      "claDescricao": "CLASSE I"
    },
    {
      "claCodigo": 21,
```

```
"claDescricao": "GRUPO A1 (RSS)"
    }
  ],
  "erro": false
}
```

```
9 - Lista de Tipo Acondicionamentos por Estado Físico
REQUISIÇÃO
```
POST {API}/ retornaListaAcondicionamentoPorEstadoFisico /{tieCodigo} Content-Type: application/json Authorization: Bearer {token}

Exemplo: {API}/retornaListaAcondicionamentoPorEstadoFisico/1

```
RESPOSTA
{
  "mensagem": null,
  "objetoResposta": [
    {
      "tiaCodigo": 14,
      "tiaDescricao": "BOMBONA PLÁSTICA"
    },
...
  ],
  "erro": false
}
10 - Gerar Manifesto em Lote
REQUISIÇÃO
POST {API}/salvarManifestoLote
Content-Type: application/json
Authorization: Bearer {token}
\lceil{
               "nomeResponsavel":"nome responsavel",
               "dataExpedicao":1622592000000,
               "nomeMotorista":"motorista",
               "placaVeiculo":"abc1234",
               "observacoes":"obs",
               "transportador":{
                      "unidade":99999,
                       "cpfCnpj":"99999999999999"
               },
               "destinador":{
                      "unidade":99999,
                       "cpfCnpj":"99999999999999"
               },
               "armazenadorTemporario":{
```

```
"unidade":99999,
               "cpfCnpj":"99999999999999"
       },
       "listaManifestoResiduos":[
               {
                       "marQuantidade":10.0,
                      "resCodigoIbama":"010101",
                       "uniCodigo":3,
                       "traCodigo":4,
                      "tieCodigo":4,
                       "tiaCodigo":26,
                       "claCodigo":42,
                        "marDensidade":1,
                        "marNumeroONU": "5255",
                        "marClasseRisco": "568",
                        "marNomeEmbarque": "nome embarque",
                        "greCodigo": 1 
               },
               {
                      "marQuantidade":10.5,
                       "resCodigoIbama":"010102",
                      "uniCodigo":3,
                       "traCodigo":4,
                       "tieCodigo":4,
                       "tiaCodigo":26,
                       "claCodigo":42,
                        "marDensidade":1,
                        "marNumeroONU": "5255",
                        "marClasseRisco": "568",
                        "marNomeEmbarque": "nome embarque",
                        "greCodigo": 1 
               } 
       ]
}
```

```
]
```
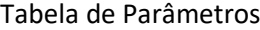

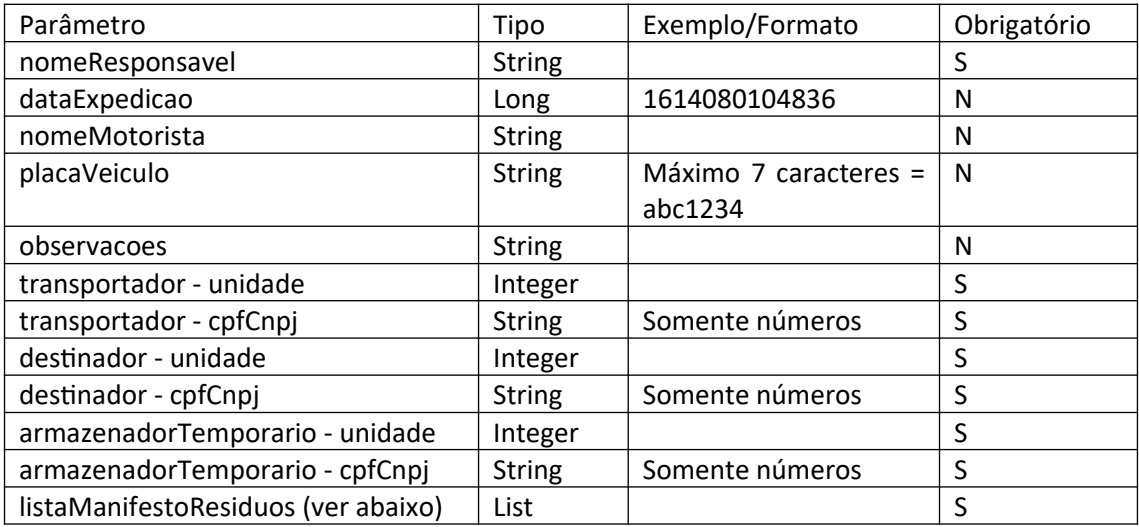

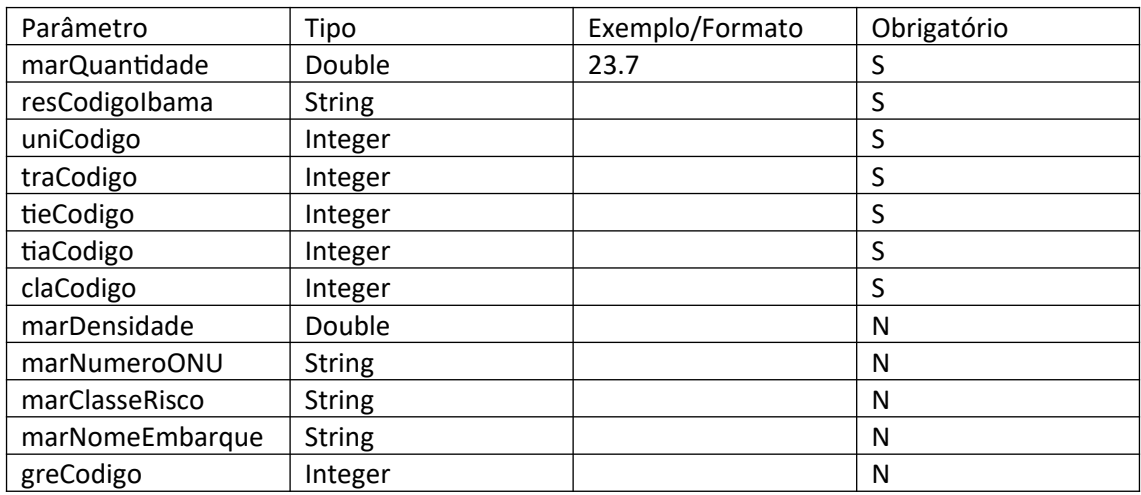

listaManifestoResiduos

Observações:

- O campo "marDensidade" deve ser informado quando a unidade for Litro ou Metro Cúbico.

- Armazenador Temporário: caso não tenha, não informar o campo: "armazenadorTemporario":{ "unidade":99999, "cpfCnpj":"99999999999999" },.

- Placa do Veículo: não usar hífen.

- Os campos "marNumeroONU", "marClasseRisco", "marNomeEmbarque" e "greCodigo" devem ser informados quando o resíduo for perigoso, os que possuem "(\*)" no código ou para os Resíduos com o Código do IBAMA igual a 200132, Grupo A, Grupo B, Grupo C, Grupo D, Grupo E, GrupoA1, GrupoA2, GrupoA3, GrupoA4, GrupoA5. Valores possíveis para o campo "greCodigo" -> 1= I, 2= II, 3= III, 4=  $N/A$ .

- Para os Resíduos de serviços de saúde e Resíd.uos com o Código do IBAMA igual a 200132, Grupo A, Grupo B, Grupo C, Grupo D, Grupo E, GrupoA1, GrupoA2, GrupoA3, GrupoA4, GrupoA5, o campo unidade deve ser informado obrigatoriamente Quilograma ou Litro. - Para o Resíduo com o Código do IBAMA igual a 200304, Lodos de fossas sépticas, o campo estado físico deve ser informado obrigatoriamente Líquido.

- Para o Resíduo com o Código do IBAMA igual a 200121(\*), Lâmpadas fluorescentes, de vapor de sódio e mercúrio e de luz mista, o campo unidade deve ser informado obrigatoriamente Unidade.

- A Lista de classe depende do resíduo selecionado. Para consultar quais classe podem ser usadas de acordo com cada resíduo, consumir a API 8 - Lista de Classes dos Resíduos por Resíduo

- A Lista de Acondicionamentos depende do Estado Físico selecionado. Para consultar quais acondicionamentos podem ser usados, consumir a API – 9 Lista de Tipo Acondicionamentos por Estado Físico

RESPOSTA {

"respostaApiwsManifestoDTO": [

{

"restResponseValido": true,

"restResponseMensagem": "Validação de campos efetuada com Sucesso!",

"codigoGerado": 0,

"manifestoCodigoEstadual": null,

"manifestoNumeroEstadual": null,

"manifestoNumeroNacional": 211000520453 ,

"possuiArmazenamentoTemporario": null,

```
"armazenadorTemporario": null,
```
"nomeResponsavel": "Kono Anxieta",

"transportador": {

```
"restResponseValido": true,
```

```
"restResponseMensagem": "Validação OK",
```
"cpfCnpj": "999999999999",

```
"unidade": 99999
```
},

```
"nomeMotorista": "motoris",
```
"placaVeiculo": "ASD2234",

"dataExpedicao": 1614185897058,

"destinador": {

```
"restResponseValido": true,
```

```
"restResponseMensagem": "Validação OK",
```

```
"cpfCnpj": "99999999999999",
```
"unidade": 99999

## },

"gerador": null,

"ufOrigemMtr": null,

```
"tipoManifesto": null,
```
"observacoes": "",

"listaManifestoResiduos": [

{

```
"restResponseValido": true,
"restResponseMensagem": "Validação OK!",
"codigoGerado": null,
"manCodigo": null,
"resCodigoIbama": "010101",
"resCodigoIbamaNovo": null,
"marQuantidade": 5.0,
"marQuantidadeRecebida": null,
"uniCodigo": 3,
"tieCodigo": 1,
"claCodigo": 42,
"tiaCodigo": 21,
"traCodigo": 4,
"traCodigoNovo": null,
"marNumeroONU": null,
"marClasseRisco": null,
```

```
"marNomeEmbarque": null,
        "greCodigo": null,
        "marCodigoInterno": null,
        "marDescricaoInterna": null,
        "observacoes": null,
        "marGrupoEmbalagem": null,
        "marJustificativa": null,
        "marDensidade": null
      }
    ]
  }
],
"erroNacional": false,
"mensagemErroNacional": null
```
Tabela de Retorno

}

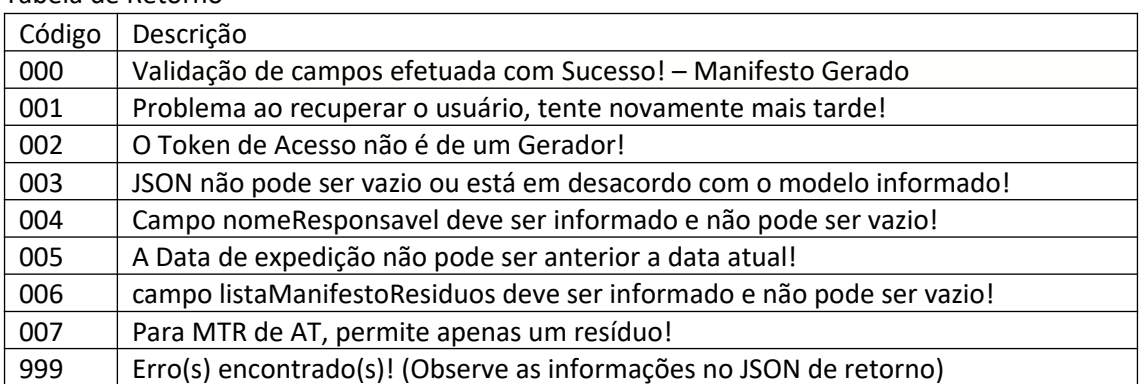

#### 11 – Donwload do Manifesto

REQUISIÇÃO

POST {API}/downloadManifesto/{manNumero} Content-Type: application/json Authorization: Bearer {token}

"manNumero" é o número do MTR.

RESPOSTA Arquivo PDF

12 – Cancelar Manifesto REQUISIÇÃO

POST {API}/cancelarManifesto

```
Content-Type: application/json
Authorization: Bearer {token}
{
  "manNumero":"999999999999",
  "justificativa":"teste de api"
}
RESPOSTA
{
  "mensagem": "Manifesto cancelado com sucesso",
  "objetoResposta": null,
  "erro": false
}
TABELA DE RETORNO
 Manifesto cancelado com sucesso
 Apenas o Gerador pode cancelar um Manifesto
 O Manifesto não pertence ao Gerador
 Manifesto com situação diferente de Ativo. Não pode ser cancelado!
 Erro ao cancelar manifesto
```

```
Manifesto não encontrado!
```
## 13 – Retorna Manifesto

REQUISIÇÃO

GET {API}/retornaManifesto/{manNumero} Content-Type: application/json Authorization: Bearer {token}

"manNumero" é o número do MTR.

## RESPOSTA

{

```
"mensagem": null,
"objetoResposta": {
```
"manNumero": "999999999999",

```
"manData": 1614049200000,
```

```
"manResponsavel": "nono no no",
```

```
"manDataExpedicao": 1614049200000,
```

```
"manNomeMotorista": "motorista",
```

```
"manPlacaVeiculo": "ASD2234",
"manObservacao": "",
"manJustificativaCancelamento": "",
"estado": {
  "estCodigo": 24,
  "estAbreviacao": "SC"
},
"parceiroGerador": {
  "parCodigo": 99999,
  "parDescricao": "no no nono non nonono",
  "parCnpj": "99999999999999"
},
"parceiroTransportador": {
   "parCodigo": 99999,
  "parDescricao": "no no nono non nonono",
  "parCnpj": "99999999999999"
},
"parceiroDestinador": {
  "parCodigo": 99999,
  "parDescricao": "no no nono non nonono",
  "parCnpj": "99999999999999"
},
"parceiroArmazenadorTemporario": {
  "parCodigo": null,
  "parDescricao": "",
  "parCnpj": null
},
"situacaoManifesto": {
  "simCodigo": 3,
  "simDescricao": "Recebido",
  "simOrdem": 3
},
"listaManifestoResiduo": [
  {
    "residuo": {
      "resCodigo": 559,
      "resCodigoIbama": "180101(*)"
        "resDescricao": "Culturas e ...."
    },
    "unidade": {
      "uniCodigo": 3,
      "uniDescricao": "Tonelada",
      "uniSigla": "TON"
    },
    "tratamento": {
      "traCodigo": 4,
      "traDescricao": "Aterro Resíduos Classe I"
    },
```

```
"tipoEstado": {
          "tieCodigo": 1,
          "tieDescricao": "SEMISSÓLIDO"
        },
        "tipoAcondicionamento": {
          "tiaCodigo": 21,
          "tiaDescricao": "CAIXA"
        },
        "classe": {
          "claCodigo": 1,
          "claDescricao": "CLASSE I"
        },
        "marQuantidade": 0.05,
        "marQuantidadeRecebida": null,
        "marDensidade": null,
        "marJustificativa": null,
        "marObservacao": null,
        "marNumeroONU": null,
        "marClasseRisco": null,
        "marNomeEmbarque": "nome embarque",
        "grupoEmbalagem": {
          "greCodigo": 1,
          "greDescricao": "I"
        }
      }
    ],
    "manNumeroEstadual": null
  },
  "erro": false
}
14 – Receber Manifesto em Lote
REQUISIÇÃO
POST {API}/receberManifestoLote
Content-Type: application/json
Authorization: Bearer {token}
\Gamma{
    "manNumero":"999999999999",
    "dataRecebimento":1614080104836,
    "nomeMotorista":"motoris",
    "placaVeiculo":"ASD2234",
    "nomeResponsavelRecebimento":"nome igual ao cadastrado",
    "observacoes":"obs do recebimento",
    "listaManifestoResiduo":[
      {
        "resCodigoIbama":"010101",
        "marQuantidade":5,
```
"marQuantidadeRecebida":10,

"traCodigo":4,

"marJustificativa":"informar este campo caso a quantidade recebida for divergente da informada na geração"

```
},
  {
    "resCodigoIbama":"010102",
    "resCodigoIbamaNovo":"020202",
    "marQuantidade":5,
    "marQuantidadeRecebida":10,
    "uniCodigo": 3,
    "traCodigo":4,
    "traCodigoNovo":17,
    "tieCodigo":1,
    "tiaCodigo":21,
    "claCodigo":42,
    "marJustificativa":null
  }
]
```

```
]
```
}

Acima é um exemplo de JSON para receber o resíduo 010101 do MTR e substituir o resíduo 010102 pelo resíduo 020202. Nesse caso é obrigatório para o resíduo novo, informar os campos, resCodigoNovo, uniCodigo, traCodigoNovo, tieCodigo, tiaCodigo, claCodigo além dos demais campos obrigatórios. Se não desejar adicionar resíduo novo no recebimento, não informar o item 2 da lista de resíduos, e para isso deve-se informar apenas resCodigoIbama, marQuantidade, marQuantidadeRecebida e traCodigo. Se a quantidade recebida for divergente da quantidade informada na geração do MTR, deve-se informar o campo marJustificativa.

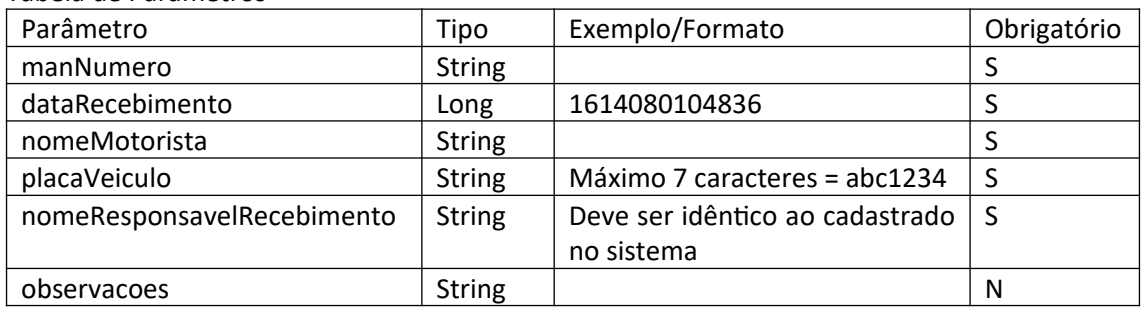

## Tabela de Parâmetros

#### listaManifestoResiduo

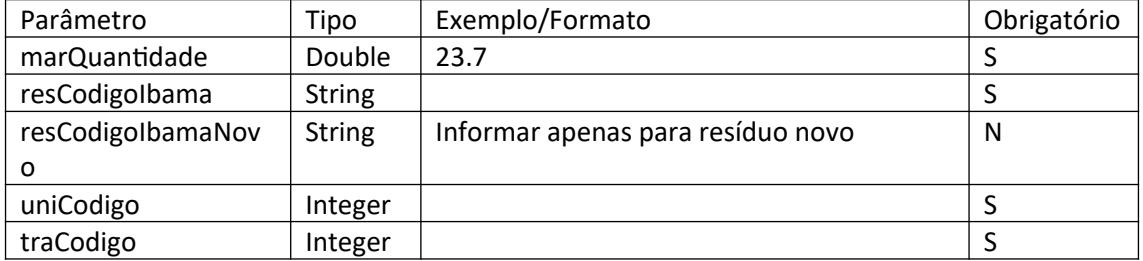

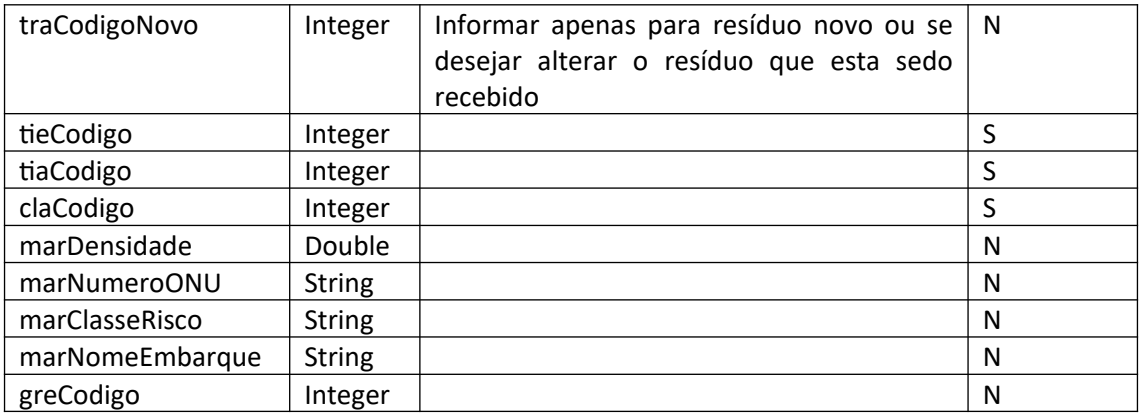

Observações:

- Para inserção de resíduos novos, vale as mesmas regras da API de Gerar Manifesto.

- O resíduo é validado no momento do recebimento pelos campos resCodigoIbama + marQuantidade + traCodigo, então deve informar exatamente o que está lançado no MTR. Para alterar o tratamento no momento do recebimento, que é possível pelo sistema, informar o novo tratamento no campo traCodigoNovo. RESPOSTA

{

 "mensagem": "Recebimento efetuado com Sucesso!", "objetoResposta": [

{

"restResponseValido": true,

"restResponseMensagem": "Validação OK!",

"manNumero": "421000699361",

"nomeMotorista": "motoris",

"placaVeiculo": "ASD2234",

"dataRecebimento": 1614080104836,

"nomeResponsavelRecebimento": "nome teste",

"observacoes": "obs do rcebimento",

"listaManifestoResiduo": [

 $\{$ 

```
 "restResponseValido": true,
 "restResponseMensagem": "OK!",
 "codigoGerado": null,
 "manCodigo": null,
 "resCodigoIbama": "010101",
 "resCodigoIbamaNovo": null,
 "marQuantidade": 5.0,
 "marQuantidadeRecebida": 10.0,
 "uniCodigo": null,
 "tieCodigo": null,
 "claCodigo": null,
 "tiaCodigo": null,
 "traCodigo": 4,
 "traCodigoNovo": 17,
 "marNumeroONU": null,
 "marClasseRisco": null,
 "marNomeEmbarque": null,
```

```
 "greCodigo": null,
            "marCodigoInterno": null,
            "marDescricaoInterna": null,
            "observacoes": null,
            "marGrupoEmbalagem": null,
            "marJustificativa": "jhashsgd",
            "marDensidade": null
          }
       ],
        "erroNacional": false,
       "mensagemErroNacional": null
     }
   ],
   "erro": false
}
```
#### 15 – Gerar CDF

Nesta API para gerar os CDFs deve-se informar o período de datas que corresponde aos MTRs recebidos no período e, ou a lista de Geradores ou a lista de MTRs.

Modelo 1 – informando a lista de MTRs

REQUISIÇÃO

```
POST {API}/emiteCDF
Content-Type: application/json
Authorization: Bearer {token}
{
       "cerDataInicial":"1612148400000",
       "cerDataFinal":"1614261292971",
       "cerObservacao":"observacao do cdf",
       "parceiroDestinador":99999,
        "cnpjDestinador":"99999999999999",
       "tipoCertificadoDestinacao":1,
       "listaManifesto":[{"manNumero":"111111111111"},{"manNumero":"222222222222"},
       {"manNumero":"333333333333"},{"manNumero":"444444444444"}],
```
"listaParceiroGerador":[], "nomeResponsavel":"nome teste"

}

Modelo 2 – informando a lista de Geradores

#### REQUISIÇÃO

POST {API}/emiteCDF Content-Type: application/json

Authorization: Bearer {token}

{

```
"cerDataInicial":"1612148400000",
"cerDataFinal":"1614261292971",
"cerObservacao":"observacao do cdf",
"parceiroDestinador":99999,
 "cnpjDestinador":"99999999999999",
"tipoCertificadoDestinacao":1,
"listaManifesto":[],
"listaParceiroGerador":[{"unidade":88888,"cpfCnpj":"8888888888888"},
{"unidade":99999"cpfCnpj":"99999999999999"}],
"nomeResponsavel":"nome teste"
```
}

Tabela de Parâmetros

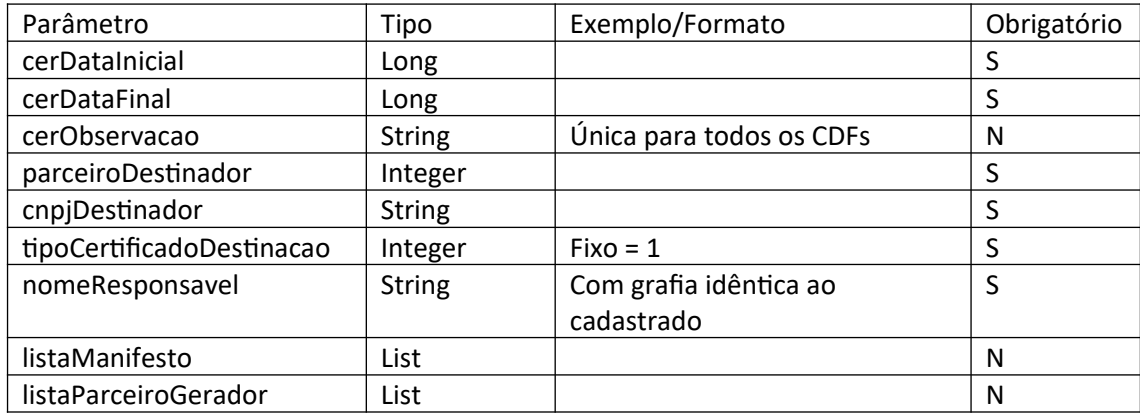

listaManifesto

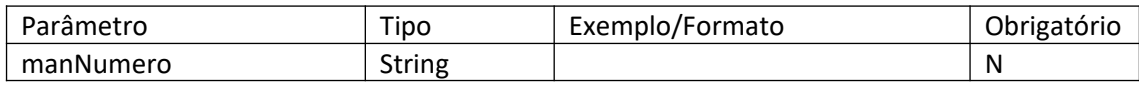

#### listaParceiroGerador

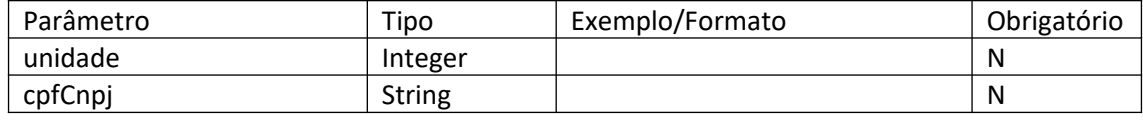

Observação: Deve-se informar ou a lista de MTRs ou a lista de Gerador

RETORNO

```
{
```
}

```
 "mensagem": "CDF cadastrado com sucesso!",
  "objetoResposta": [
    {
      "restResponseValido": true,
      "restResponseMensagem": "CDF(s) Gerados com sucesso!",
      "codigoGerado": 0,
      "cerDataInicial": 1612148400000,
      "cerDataFinal": 1614261292971,
      "nomeResponsavel": "nome teste api",
      "parceiroDestinador": 99999,
      "cnpjDestinador": null,
      "cerObservacao": "observacao do cdf",
      "listaParceiroGerador": [
\{ "restResponseValido": true,
          "restResponseMensagem": "OK",
           "numeroCDF": 88888,
           "cpfCnpj": null,
           "unidade": 77777,
           "listaManifesto": [
\{ "restResponseValido": true,
               "restResponseMensagem": "OK",
               "manNumero": "999999999999"
            },
\{ "restResponseValido": true,
               "restResponseMensagem": "OK",
               "manNumero": "999999999999"
 }
          ]
        },
\{ "restResponseValido": true,
          "restResponseMensagem": "OK",
          "numeroCDF": 66666,
           "cpfCnpj": null,
           "unidade": 55555,
           "listaManifesto": [
\{ "restResponseValido": true,
               "restResponseMensagem": "OK",
               "manNumero": "999999999999"
 }
          ]
        }
      ]
    }
  ],
  "erro": false
```
16 – Donwload do CDF

REQUISIÇÃO

POST {API}/downloadCertificado/{numeroCDF} Content-Type: application/json Authorization: Bearer {token}

RESPOSTA Arquivo PDF

#### 17 – Solicitação de alteração de Recebimento de MTR

#### REQUISIÇÃO

```
POST {API}/alteraRecebimento
Content-Type: application/json
Authorization: Bearer {token}
{
  "parCodigoDestinador":99999,
  "remObservacao":"obs alteracao receb",
  "manifesto":{
    "manNumero":"9999999999999",
    "listaManifestoResiduo":[
      {
        "marQuantidade":2.5,
        "marQuantidadeRecebida":5.5,
        "resCodigoIbama":"010101",
        "claCodigo":43,
        "claCodigoNovo":42,
        "traCodigo":17,
        "traCodigoNovo":23
      }
    ]
  }
}
```
#### Tabela de Parâmetros

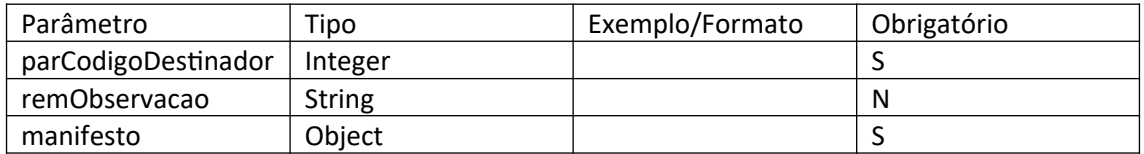

#### manifesto

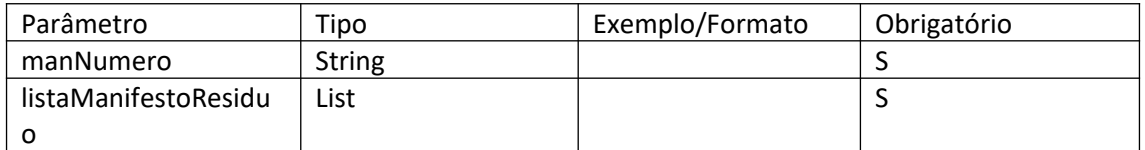

#### listaManifestoResiduo

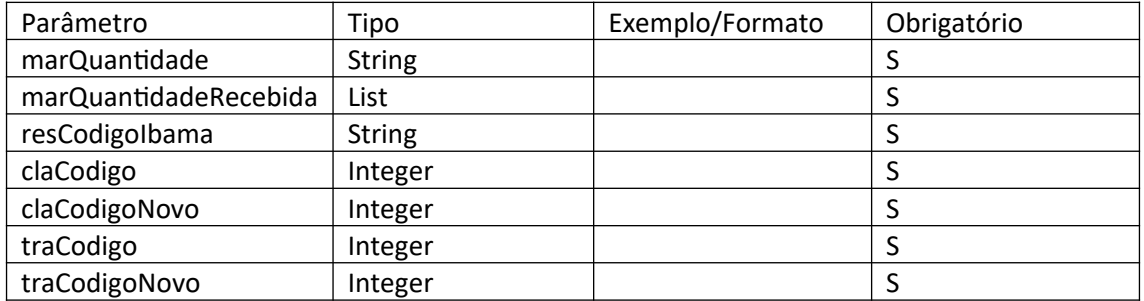

#### RESPOSTA

{

```
"mensagem": "",
```
"objetoResposta": {

"restResponseValido": true,

"restResponseMensagem": "Solicitação enviada com sucesso!",

"codigoGerado": null,

"parCodigoDestinador": 99999,

"remObservacao": "obs alteracao receb",

#### "manifesto": {

"restResponseValido": false,

"restResponseMensagem": null,

"codigoGerado": null,

"manNumero": "99999999999",

```
"listaManifestoResiduo": [
```
#### {

```
"restResponseValido": true,
```
"restResponseMensagem": "OK!",

```
"codigoGerado": null,
```
"resCodigoIbama": "010101",

```
"marQuantidade": 2.5,
```
"marQuantidadeRecebida": 5.5,

```
"claCodigo": 43,
```

```
"claCodigoNovo": 42,
```

```
"traCodigo": 17,
```

```
"traCodigoNovo": 23
         }
      ]
    }
  },
  "erro": false
}
```
Tabela de Retorno

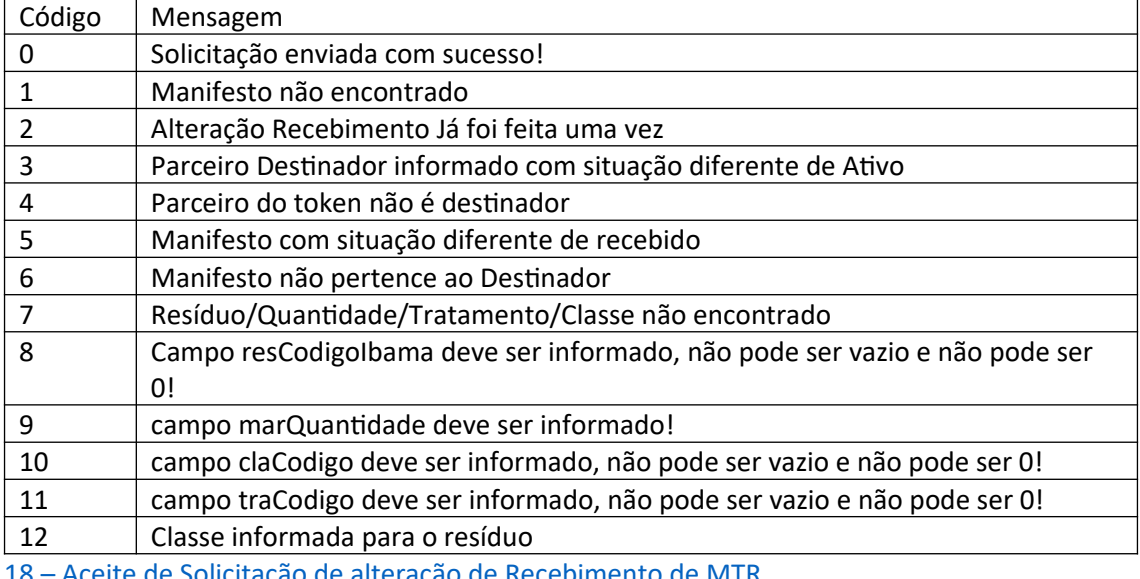

18 – Aceite de Solicitação de alteração de Recebimento de MTR

# REQUISIÇÃO

POST {API}/aceiteAlteracaoRecebimento Content-Type: application/json Authorization: Bearer {token} {

```
"parCodigoGerador":99999,
"manNumero":"999999999999",
"aceite":"A"
```
Tabela de Parâmetro

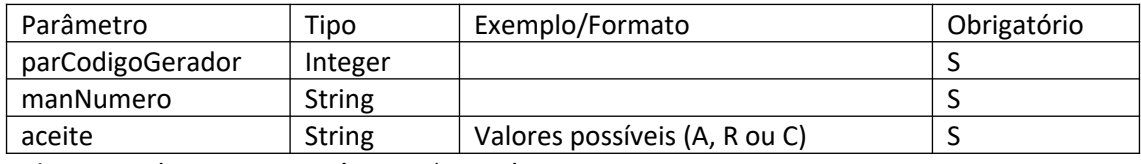

Valores possíveis para o parâmetro 'aceite':

- A Aceitar a solicitação do Destinador;
- R Recusa a solicitação do Destinador;

C – Consulta se o Manifesto tem solicitação.

## RESPOSTA

{

}

```
"mensagem": "Alteração de Manifesto aceite!",
  "objetoResposta": {
    "restResponseValido": false,
    "restResponseMensagem": "Alteração de Manifesto aceite!",
    "parCodigoGerador": 99999,
    "manNumero": "99999999999",
    "aceite": "a"
  },
 "erro": false
}
```
### Tabela de Retorno

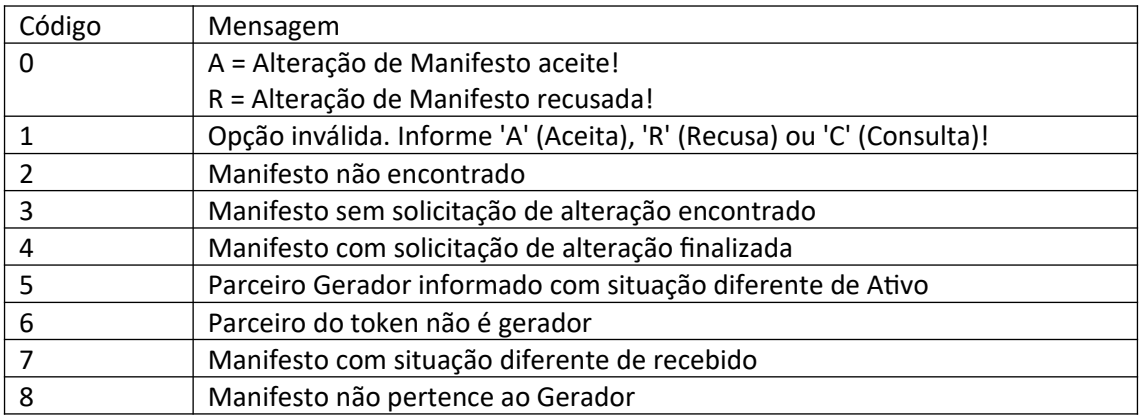